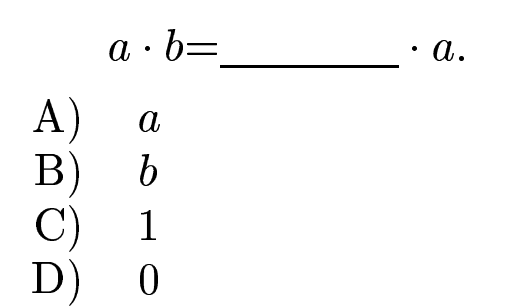

$$
\frac{a \cdot b = b \cdot \underline{a}}{\text{Answer } \mathbf{\overline{B}}}
$$

gfbi'01'07'10 2006-11-20